## **Table of Contents**

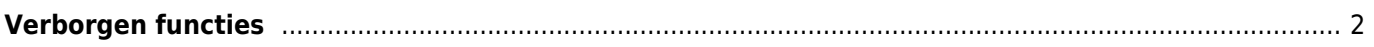

## <span id="page-1-0"></span>**Verborgen functies**

Hoewel we alle functies van c: geo zo toegankelijk en vanzelfsprekend mogelijk proberen te maken, zijn er nog steeds een aantal sneltoetsen en geavanceerde functies die je misschien niet meteen kunt vinden.

Al deze verborgen functies worden ook uitgelegd in het relevante gedeelte van deze gebruikershandleiding, maar voor degenen die al bekend zijn met de belangrijkste c: geofuncties, hebben we ze hier ook verzameld, om de gebruikservaring te verbeteren:

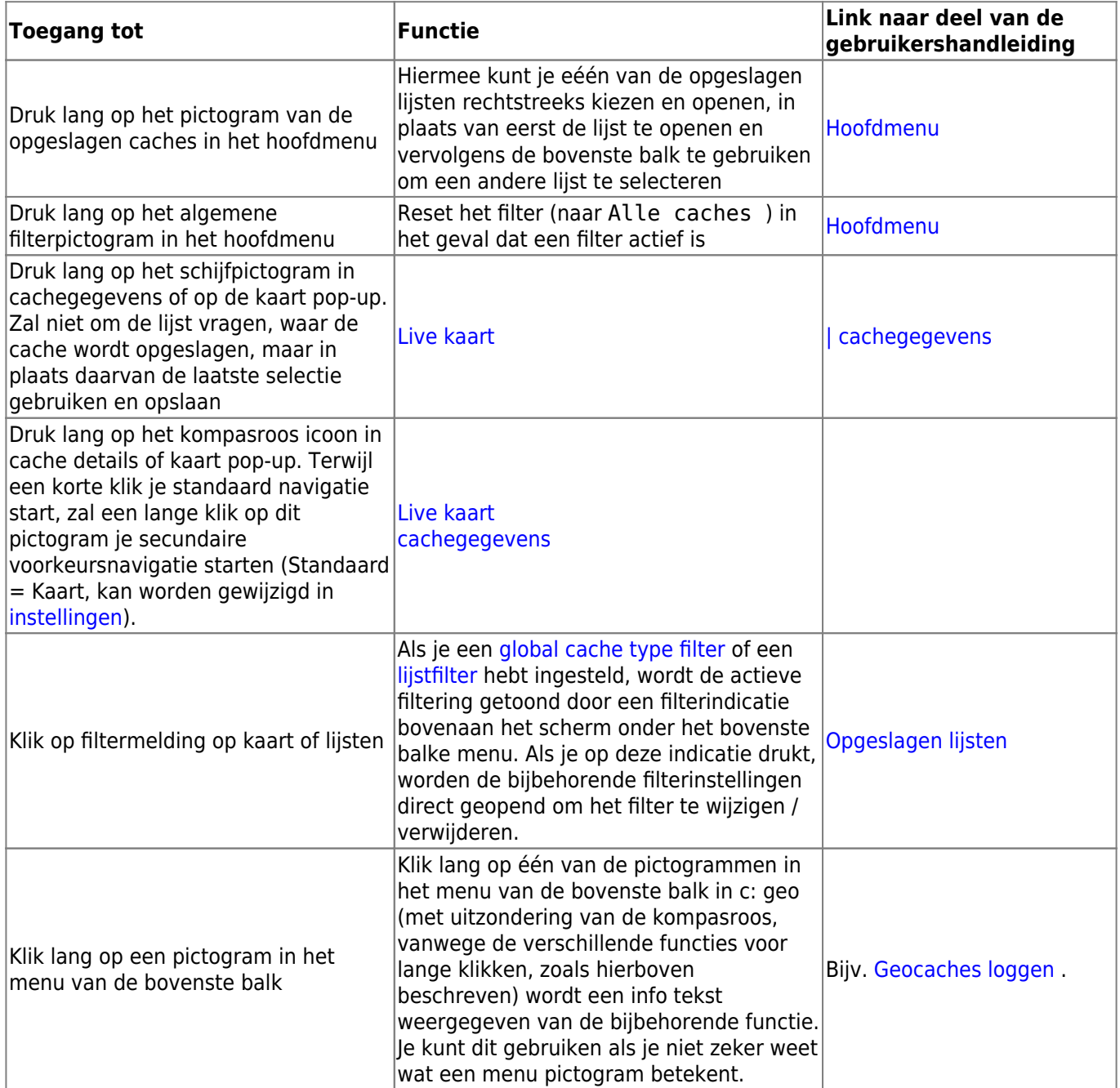